vw 20 1

Zapsaná <sup>v</sup> obchodním rejstříku, oddíl A, vložka 7564. vedeném Městským soudem <sup>v</sup> Praze

Asseco Central Europe, a.s. Budějovická 778/38 140 00 Praha <sup>4</sup>

IČO: <sup>27074358</sup> Praha 19.1. <sup>2022</sup>

Čj.: 1/120/129214-2022

# Objednávka na realizaci rozvojových požadavků DMS - Odesílání obálek <sup>s</sup> modrým pruhem

Na základě Vaší cenové nabídky (Příloha č. 1) na rozvoj DMS - Nabídka na implementaci odesílání obálek s modrým pruhem a Popisu SD #25429 (detailní specifikace implementace je uvedena v Příloze č.

které <sup>u</sup> Vás budou objednáváme tyto služby v celkové hodnotě 161 250,00 Kč bez DPH, tj. 195 112,50 Kč s DPH<br>udou fakturovány na základě převzetí práce a podepsaného Akceptačního protokolu.

které budou fakturovány na základě převzetí práce a podepsaného Akceptačního protokolu.<br>Objednávka je vystavena jako částečné plnění Rámcové Dohody na "Zajištění technické podpory DMS na 48 měsíců" č. 2020/0113 uzavřené mezi Vojenskou zdravotní pojišťovnou ČR a společností<br>po Central Europe, a.s. dne 26.02.2020 (Č.j. 1/120/2176050-2019). Asseco Central Europe, a.s. dne 26.02.2020 (Č.j. 1/120/2176050-2019).

Termín dodání: do 31.3.2022

Seznam příloh:

Příloha č. 1 – Indikativní změnový list – Obálky, kvalifikovaná pečet<br>Příloha č. 2 – EZOP – Implementace modulu HKP – obálky modný Implementace modulu HKP – obálky modrý pruh – popis SD #25429

Za objednatele:

21. 2022 Dne:

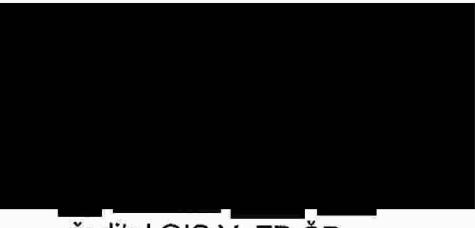

ředitel OIS VoZP ČR

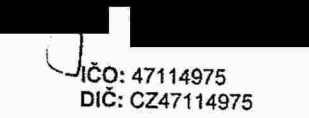

Stránka <sup>1</sup> <sup>z</sup> <sup>2</sup> IČO: <sup>47114975</sup> Bankovní spojení: <sup>201020109110710</sup> DIČ: <sup>0247114975</sup> Call vvww.vozp.cz centrum: <sup>844</sup> <sup>888</sup> <sup>888</sup> mfo@vozp.cz

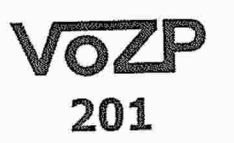

 $\bf 201$  Zapsaná v obchodním rejstříku, oddíl A, vložka 7564, vedeném Městským soudem v Praze

# Akceptace objednávky <sup>a</sup> souhlas <sup>s</sup> uveřejněním

Níže podepsaný Dodavatel akceptuje objednávku Vojenské zdravotní pojišťovny České republiky (dále jen "VoZP ČR") zaslanou mu dne 21.1.2022 (číslo jednací 1/120/129214-2022) a zároveň bere na vědomí, že závazky vzniklé na základě objednávky převyšující <sup>50</sup> <sup>000</sup> Kč (slovy: padesát tisíc korun českých) bez DPH, podléhají uveřejnění <sup>v</sup> Registru smluv bez jakýchkoli omezení, <sup>a</sup> to <sup>v</sup> souladu se zákonem č. 340/2015 Sb., <sup>o</sup> zvláštních podmínkách účinnosti některých smluv, uveřejňování těchto smluv a o registru smluv v platném znění (dále "zákon").

<sup>V</sup> případě, že dodavatel považuje některé údaje uvedené <sup>v</sup> objednávce či <sup>v</sup> jiných souvisejících dokumentech za obchodní tajemství ve smyslu ustanovení § <sup>504</sup> zákona č. 89/2012 Sb., občanský zákoník, ve znění pozdějších předpisů, zavazuje se současně s doručením této akceptace sdělit odpovědnému pracovníkovi VoZP CR, které údaje žádá <sup>v</sup> souladu se zákonem <sup>a</sup> ochranou obchodního tajemství anonymizovat.

Dodavatel souhlasí, že jakékoli změny uveřejněné objednávky musí být učiněny písemně <sup>a</sup> jako takové musí být uveřejněny v Registru smluv, a že za datum platného uzavření smluvního vztahu se považuje datum doručení tohoto souhlasu do VoZP ČR. Učiněná objednávka je však ze zákona účinná až dnem uveřejnění <sup>v</sup> Registru smluv.

 $10.2.202$ Praha dne:

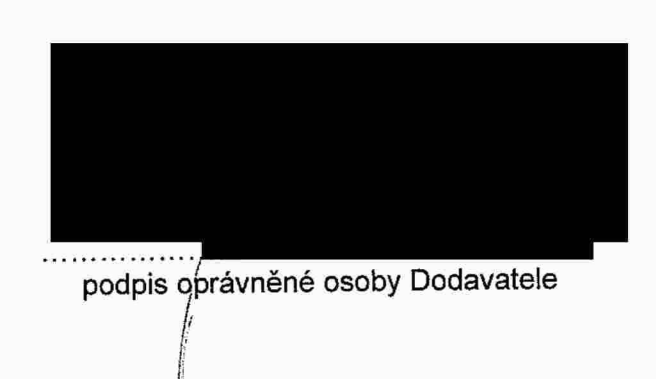

# Indikativní změnový list - Obálky, kvalifikovaná pečeť

Předkládá Asseco Central Europe, a. s. pro Vojenskou zdravotní pojišťovnu září 2021

Nadheria ati<sup>ng</sup>

OJJECO

asseco.com/de

### Změnový list – Obálky, kvalifikovaná pečeť

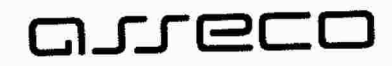

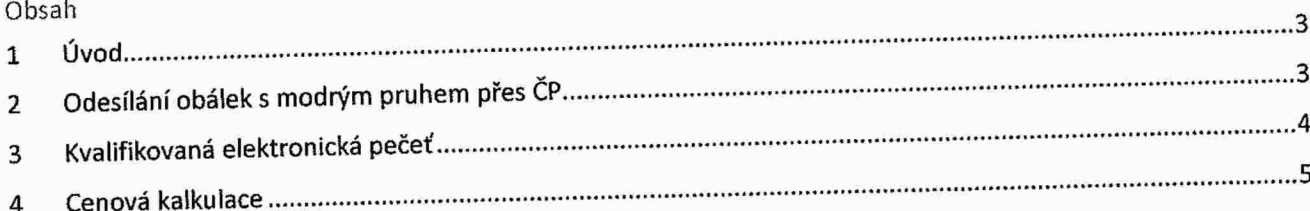

### GJJ ec n

# <sup>1</sup> Úvod

Tento změnový list předkládá nabídku vytvoření doplnění funkčnosti EZOP o dvě oblasti popisované v následujících

# <sup>2</sup> Odesílání obálek <sup>s</sup> modrým pruhem přes ČP

Popis funkcionality Konverzní pošta <sup>v</sup> EZOP:

- 1. V číselníku "Způsob vypravení" budou doplněny nové záznamy "konverzní pošta s konverzí" a "konverzní posta bez konverze" (lisici se v tom, zda bude nebo nebude prováděna autorizovaná konverze dokumentu<br>s podpisem)
- Uživatel při Odeslat/Vypravit bude tyto moct vybírat shodně, jako doposud vybíral např. "Doporučené<br>psaní", "Datová schránka" apod. 2. 3.
- Tyto způsoby vypravení budou mít (obdobně jako např. vypravování přes Datovou schránku) validaci, že ze<br>spisového uzlu je nutné vypravovat přes Podatelnu
- 4. Na Podatelně samotné vypravení proběhne novou funkcionalitou "Odeslat konverzní poštu - VÝBĚR" /<br>"Odeslat konverzní poštu - VŠF" 5.
- Právo pro vypravení na Podateině bude shodné <sup>s</sup> oprávněním odesílání do DS

Uživatelem je potřeba definovat:

- 1. Při odesílání Konverzní poštou je možnost volit jednostranný nebo oboustranný tisk. Nutné k dořešení: Bude<br>toto pevně definováno, nebo bude muset být pro každý případ vypravení volitelné?<br>2. Je možno volitelné Typ vypra
- Je možno volit "Typ vypravení" a "Služby", viz. číselník České pošty v dokumentu "Hromadná Konverzní<br>Pošta", https://online.postservis.cz/3eka-davrelis. Ja Pošta" https://online.postservis.cz/?akc=download&co=dokumenty v kapitole 6.3 Číselník služeb pro<br>podání zásilek. Bude pevně definována jedna kombinace Typu vypravení a Služeb pro všechny zásilky, nebo<br>bude požadováno navá EZOPu, musí být uživatelem definován "převodní můstek", pro jaké kombinace zadaných Poštovních služeb v EZOP chce jaké kombinace Typ vypravení a Služby z číselníku České pošty (sloupce v "B" + "C" v "Číselník typů výplatného.×lsx").

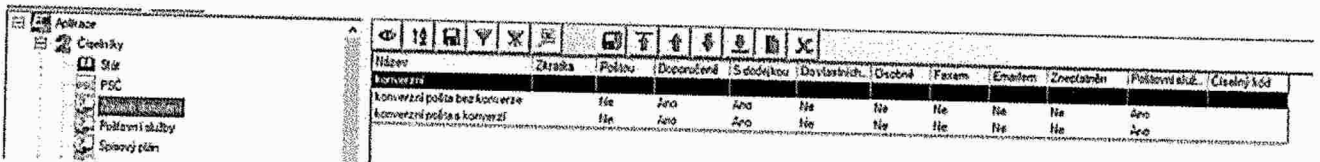

#### Změnový list - Obálky, kvalifikovaná pečeť

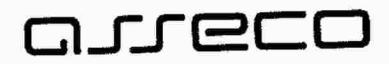

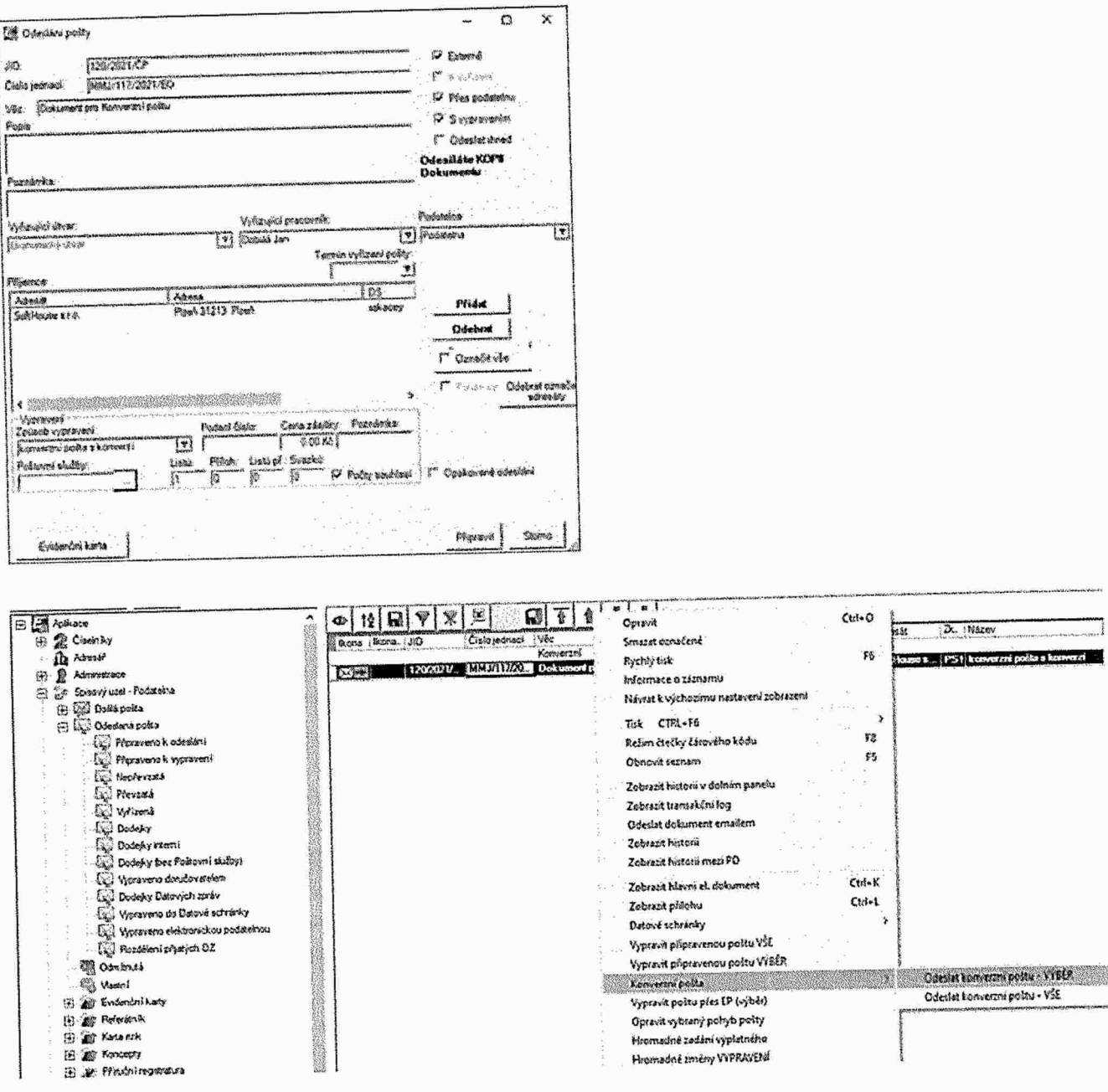

# 3 Kvalifikovaná elektronická pečeť

Jedná se podepisování kvalifikovaným certifikátem pečeti, která je poskytována certifikační autoritou formou vzdálené pečetě. Dle nařízení EIDAS je nutné, aby kvalifikovaná pečeť byla uložena na certifikovaném zařízení, z toho důvodu certifikační autority nabízí službu vzdálené pečeti, kde certifikát pečeti je umístěn na straně certifikační autority. Autorita předá VoZP autorizační certifikát, který slouží pro ověření přihlášení k této službě. Z dokumentu, který se má opatřit pečetí se vytvoří HASH a tento se předává službě vzdálené pečetě a ta k němu vrátí potřebné informace k dokončení elektronického podpisu včetně časového razítka.

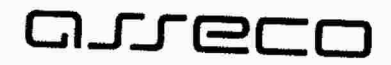

Do systému EZOP je tato možnost implementována od společnosti I.CA – produkt RemoteSeal tak, aby dokumenty,<br>které budou odesílané do datové schránky byly automaticky opatřeny slaktnesti kesete předsluhované dokumenty, které budou odesílané do datové schránky byly automaticky opatřeny elektronickou pečetí. Nebo je možné nastavit<br>uživatelům možnost opatřit jakýkoliv dokument pečetí podobně jako moží nastavit v četí. Nebo je možné nastavit uživatelům možnost opatřit jakýkoliv dokument pečetí podobně jako mají možnost podepsat svým elektronickým

### <sup>4</sup> Cenová kalkulace

Uvedená cenová kalkulace odpovídá předpokladům na možné budoucí podobu řešení. Cena bude potvrzena nebo<br>Upravena po prezentaci návrhu a specifikaci požadavků na výslu japových podobu řešení. Cena bude potvrzena nebo upravena po prezentaci návrhu a specifikaci požadavků na výslednou podobu řešení.

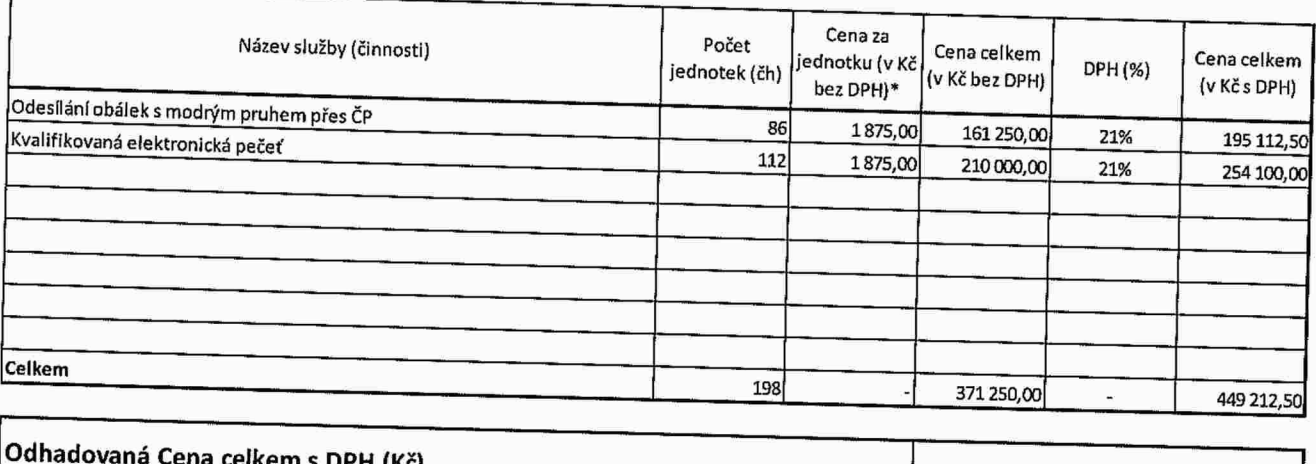

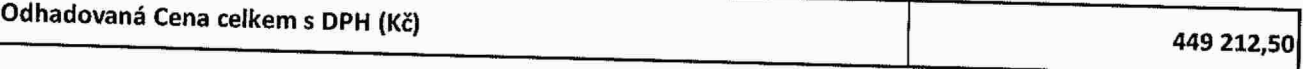

Požadavek #25429

26-10-2021

#### EZOP-Implementace modulu pro HKP, obálky modrý pruh Popis

<sup>V</sup> návaznosti na projekt č. <sup>1</sup> - obálky <sup>s</sup> modrým pruhem <sup>a</sup> bylo dodavatelem spisové služby představeno řešení modulu pro odesílání ze dne 20.9.2021 na ústředí, kde<br>bylo dodavatelem spisové služby představeno řešení modulu pro odesílání dopisů=obálky modrý pruh s<br>doručenkou směrem směrem do HKP České dle dle dohodnutých připomínek a požadavků během této prezentace, které si dodavatel EZOP poznamenal a které<br>souhrnně uvádíme.

1. Vybrané typu dokumentů generované ve WOIS a předávané do EZOP u kterých není u adresáta evidována DS<br>pro doručení budou nést informaci o způsobu vypravení prostřednictvím HKP, a to dle stávajícího pořadí adres<br>(přednost

Vzhledem <sup>k</sup> uvažované univerzálnosti využití, nespecifikujeme konkrétní odesílat z EZOP do HKP, dle jejich obsahu, či zdroje založení v EZOP. Rozšířit tedy funkcionalitu spisové služby tak, aby šablony/dokumenty směřující do spisové služby EZOP automatizovaně (z Wois/NIS/IIS aj.) s pohybem čak, aby sabiony/dokumenty smeřující do spisové služby EZOP automatizovaně (z Wois/NIS/IIS aj.) s pohybem<br>značeným jako "DZ", byly v EZOP přednastaveny automaticky na nový způsob vypravení "HKP s konverzí<br>hlavního dokument

Obecně lze ale konstatovat, že naprostá většina dotčených dokumentů (šablon) je generována z WOIS a jsou do EZOP zakládány s přednastavenou poštovní službou DZ. U dotčených dokumentů, které lze vybrat právě dle nyní nastavené poštovní služby DZ a které jsou generovány z informačních systémů, aby byly nově byly s přednastaveným novým způsobem vypravení HKP s konverzí hlavního dokumentu" viz. bod 2) níže.

- 2. Nové způsoby vypravení <sup>v</sup> EZOP:
- a. HKP <sup>s</sup> konverzi hlavního dokumentu
- b. HKP <sup>s</sup> konverzi hlavního dokumentu <sup>í</sup> příloh
- c. HKP bez konverze
	- Výchozí stav je a) HKP <sup>s</sup> konverzi hlavního dokumentu

- Způsob vypravení a/b/c může referent pojišťovny před odesláním ovlivnit a změnit na libovolný jiný způsob vypravení. Zároveň platí, že referent může individuálně změnit způsob vypravení u zásilky, která<br>není definovaná pro HKP na doručení přes HKP. Totéž platí i naopak.

~ Výstupem jsou zásilky odesílané do DS příjemce dle datového rozhraní HKP České pošty.

3. Umožnit vypravovat dokumenty z uzlu do DS příjemce jak individuálně po jednom kuse, tak hromadným<br>výběrem s jednorázovým vypravením. výběrem s jednorázovým vypravením.

4.5mluvně dohodnuta archivace <sup>u</sup> České pošty.

Tzn. Položka v odesílané xml větě "typ\_archivace" se bude plnit dle parametrů uvedených ve struktuře podacího souboru xml, hodnotu nastavit:

typ\_archivace=1 (Archivace, zásilka/dodejka se vrací na Postsignum, archivace <sup>3</sup> roky.

S. Zpětná vazba

a. Zpětná vazba (dle zaslané zprávy z DS České pošty v jimi definované struktuře odpovědní XML) c<br>dozušení/sedam \* míl l\* doručení/nedoručení/důvodu nedoručení <sup>a</sup> zobrazeni této informace, <sup>s</sup> možností třídění, včetně stažení <sup>a</sup> uložení naskenované doručenky <sup>z</sup> odpovědní zprávy České pošty <sup>a</sup> napárovat <sup>k</sup> odeslané zásilce. Tj. scan doručenky <sup>s</sup> konverzi připojit <sup>k</sup> evidenční kartě dokumentu, původci.

b. Nově zobrazovat <sup>v</sup> odděleném zobrazení <sup>v</sup> sekci Odeslaná pošta další dvě podpoložky: bl. Dodejky HKP- musí obsahovat položky, které byly odeslány prostřednictvím HKP, <sup>k</sup> těmto se musí načítat info o stavu doručení zásilky v návaznosti na obdrženou zpětnou vazbu ze strany ČP<br>(nevyzvednuto, adresát neznámý, doručeno apod.). Uživatel má možnost po zpracování zpětné vazby rozhodnout, že informaci v této podsložce nechce vidět (analogie s Nastavit dodejka jako vytištěna jako <sup>u</sup> dodejek datových zpráv). Možnost náhledu na scan doručenkyjiž <sup>z</sup> tohoto místa. Včetně možnosti filtrování dle potřeb uživatele.

b2. Dodejky HKP vše-nabídka jako adl), <sup>v</sup> této složce budou všechny zpětné dodejky, bez ohledu na stav zpracování (jako Vypraveno do Datové schránky)

6. Položku datum doručenky/nevyzvednutí <sup>v</sup> EZOP naplnit dle informace <sup>v</sup> doručené xml odpovědí <sup>z</sup> HKP. Toto naplněné datum (v případě doručené, tedy převzaté zásilky) dále replikovatjiž provozovaným způsobem <sup>z</sup> EZOP do NlS/IIS. Umožnit dále nad danou položkou zadat ručně datum doručení (zejména pro doručení fikcí), toto datum se pak replikuje <sup>k</sup> danému případu ve WO!S již stávajícím způsobem.

Zvážit prosím možnost řešení, kdy referent po zpracování zpětné vazby <sup>o</sup> doručení nebo nedoručení zásilky bude mít možnost <sup>z</sup> prostředí Dodelky HKP zvolit nové odeslání, přičemž touto volbou se vygeneruje nový pohyb dotčené evidenční karty na adresu druhou <sup>v</sup> pořadí. To by ale obnášelo hlubší spolupráci <sup>s</sup> WOIS, který by musel info <sup>o</sup> pořadí adres replikovat již <sup>s</sup> generováním dokumentu do EZOP (záleží na složitosti, ale byla by to značná časová úspora)